I.E.S. Mediterráneo (Estepona)

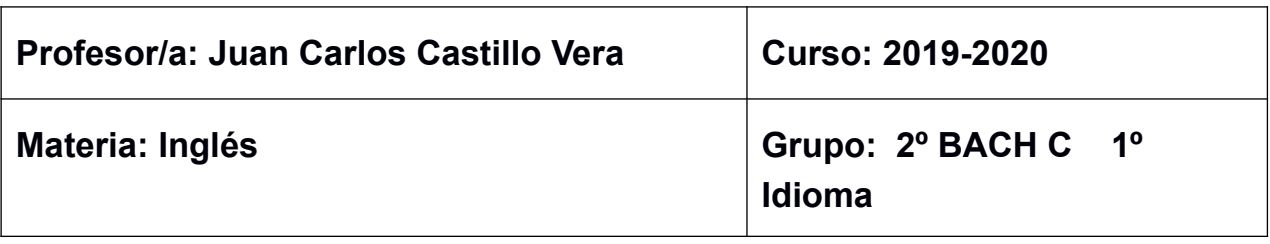

## **Actividades a realizar por el alumnado durante el periodo inicial de suspensión de la actividad docente presencial (del 16 al 27 de marzo del 2020):**

Hemos creado actividades en un GOOGLE CLASSROOM, donde deben estar apuntados todos los alumnos del grupo. A través de esta plataforma, realizamos varios tipos de actividades:

1) L@s alumn@s tendrán acceso mediante un código personalizado, que recibirán en breve, y de manera individual en sus correos electrónicos, a la Sección Interactiva de su libro de texto de la Editorial Burlington. En dicha página se encuentran ejercicios de repaso de vocabulario y gramática y actividades de audio y vídeo tanto de los temas ya evaluados en el primer y segundo trimestre como de los relativos al tercer trimestre que acabamos de empezar.

2) Así mismo, se van incorporando actividades del propio libro de texto que el profesor envía en distintos formatos para que se realicen de forma progresiva. Dichas actividades, una vez realizadas por el alumnado son enviadas al profesor, que una vez comprobada su realización, les envía, a nivel individual o colectivo, las soluciones para su corrección.

3) También se incluyen como actividad fundamental Textos de Selectividad para su realización y corrección. Cuando el texto incluya realización de Redacción, ésta será devuelta corregida individualmente por el profesor a cada alumn@, con comentarios personalizados tal como hemos venido haciendo en el curso habitualmente.

4) Las dudas que van surgiendo son resueltas A NIVEL INDIVIDUAL mediante el correo GMAIL. En caso de que el problema planteado sea de carácter generalizado o se considere que es muy importante, su solución es publicada en el TABLÓN de CLASSROOM para que pueda ser visto por todo el alumnado

5) El correo al que nos referimos es: [juancarloscastillo@institutomediterraneo.es](mailto:juancarloscastillo@institutomediterraneo.es)

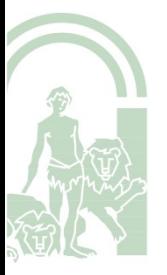